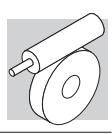

## **VF 49...P (IEC)**

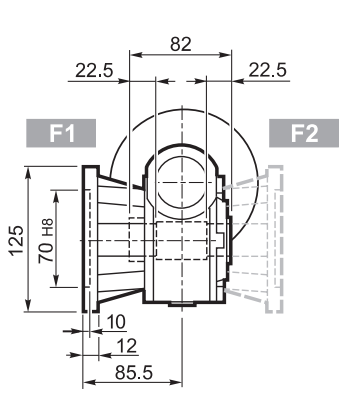

82

 $22.5$ 

**FA1** 

 $\frac{1}{10}$ 

115

 $22.5$ 

465,495

110.5

(c

ſc

ן.

 $\overline{\phantom{a}}$ 

70 H<sub>8</sub>

125

 $22.5$ 

 $FA2$ 

 $E_{\perp}$ 

FA\_

 $\overline{\mathbf{U}}$ 

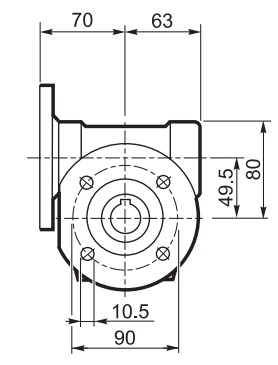

70

63

 $10.5$  $\overline{90}$ 

 $\frac{495}{80}$ 

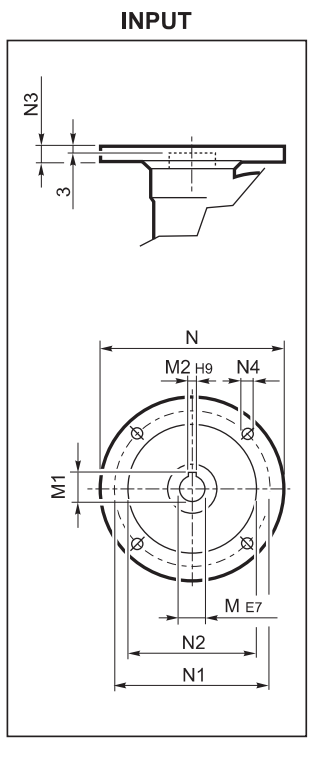

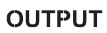

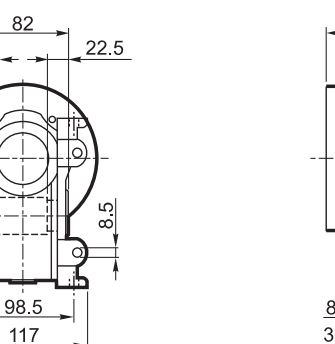

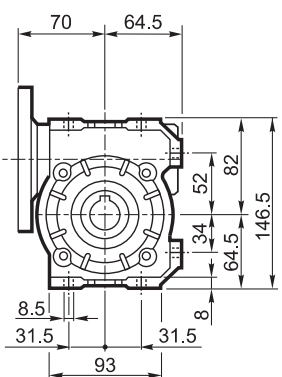

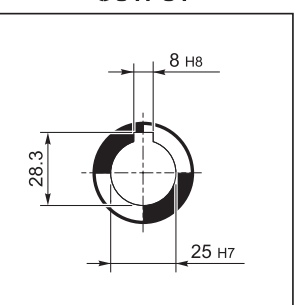

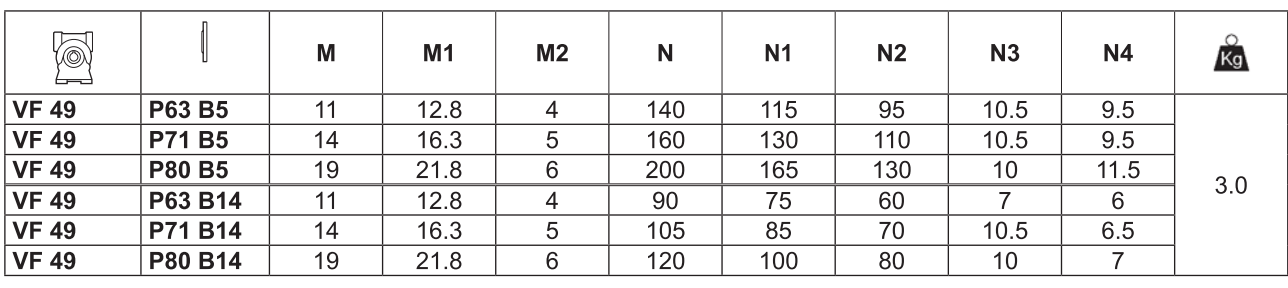

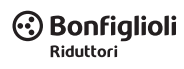